## **Editing Facts and Relationships in FamilySearch**

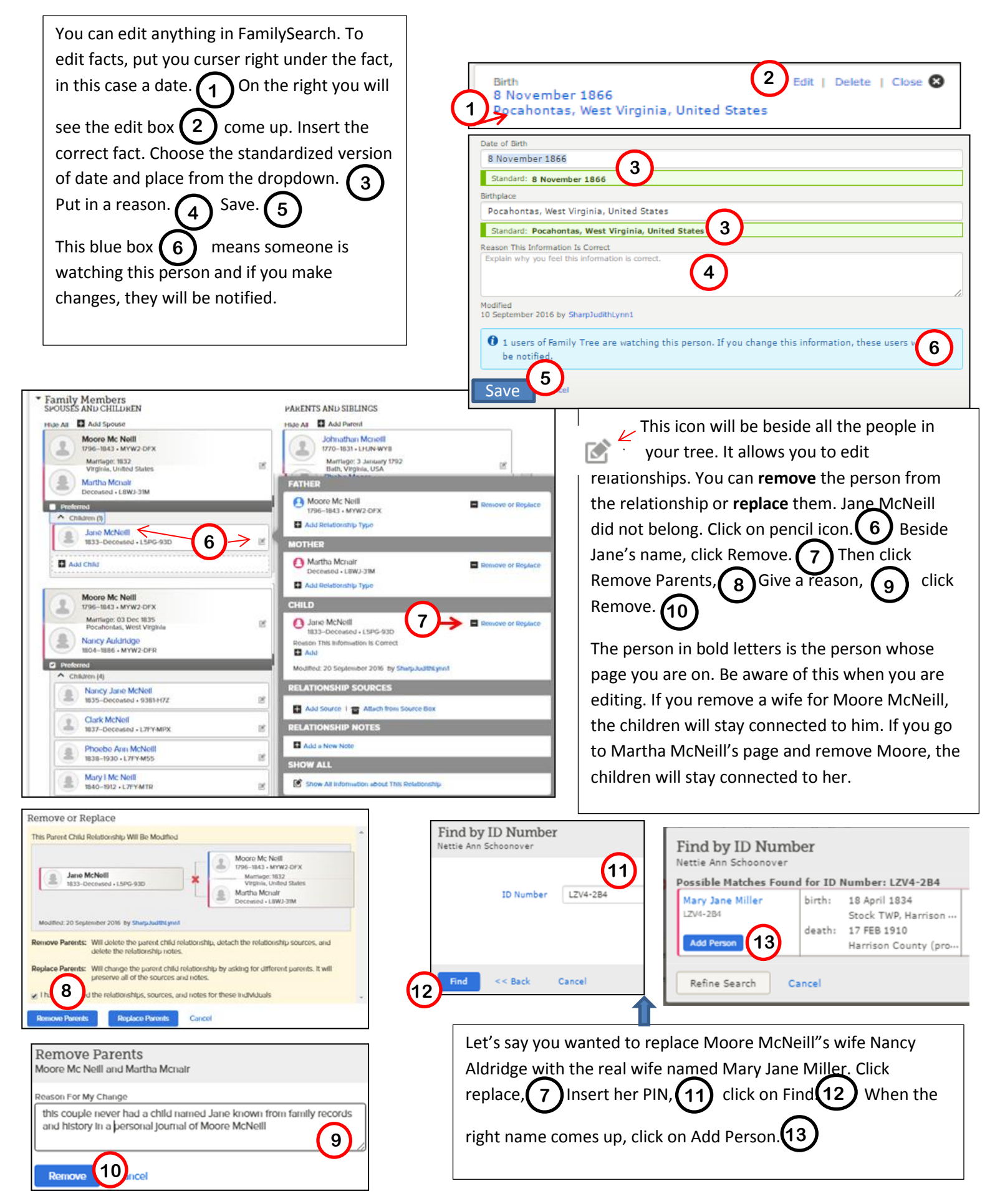

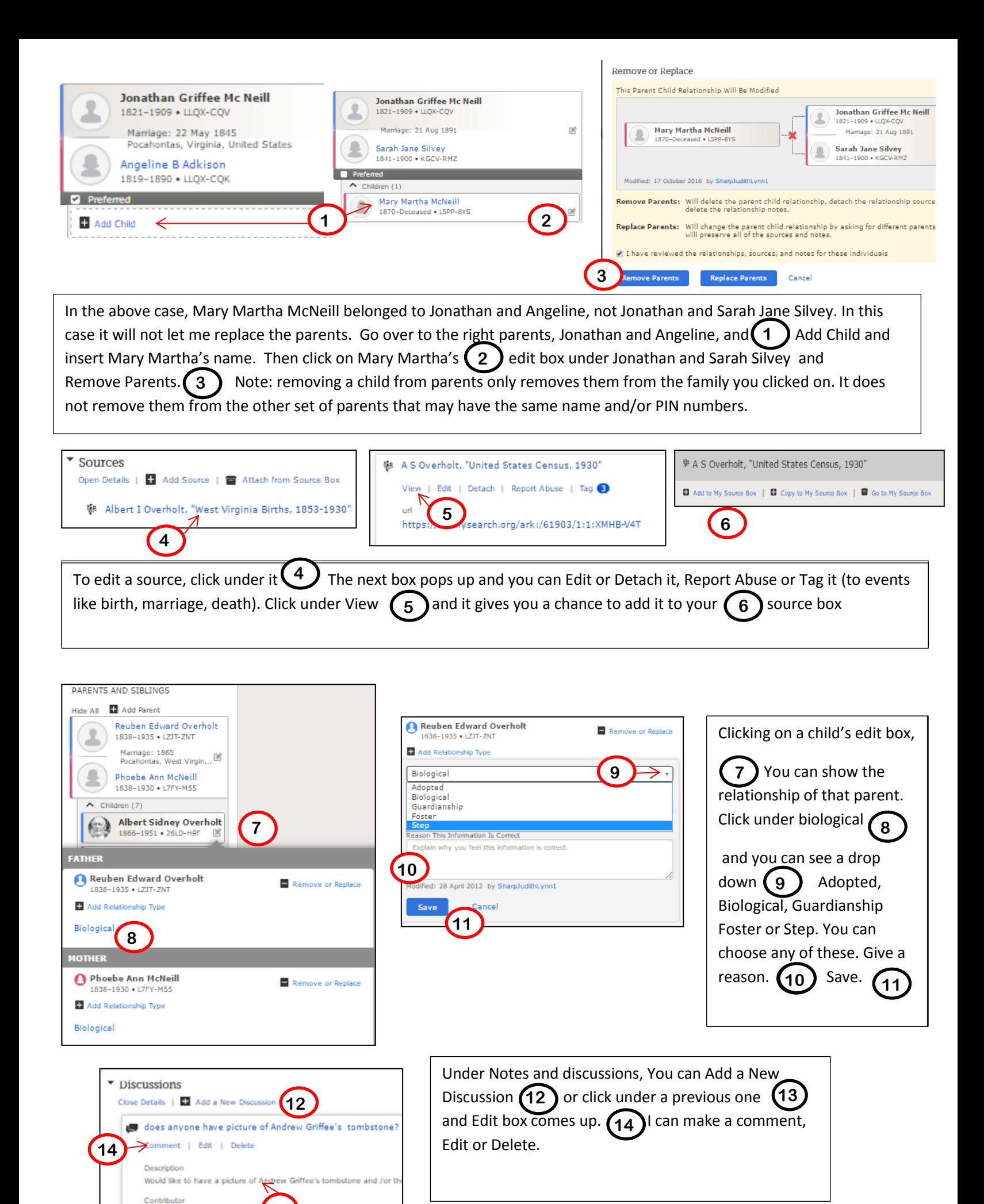

**13**